# CSCI 331: Introduction to Computer Security

Lecture 11: Midterm Exam Review

Instructor: Dan Barowy Williams

#### **Announcements**

- Next lab: meet in lobby of Jesup. Do not be late! We will leave promptly at the start of lab.
- CS Colloquium: Allison Koenecke @ MSR/Cornell Friday, 2:30pm in Wege Auditorium "Racial Disparities in Automatic Speech Recognition"

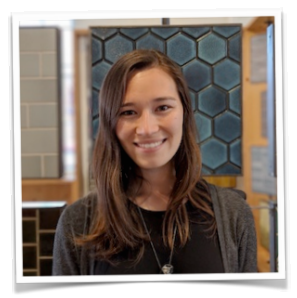

What topics?

Think about which topics you feel confused about. Take a few minutes and write them down on a piece of paper.

Everybody needs to tell me something. Things we've covered

#### The C Programming Language procedural g<sub>eneral purpose</sub><br>strateg<sub>ener</sub> structured programming<br>external programming<br>external programming recursion co<sub>mpile</sub>da high performance manual memory management<br>Amanual memory management unsafe mortable Makefile **lexically scoped** typed null static storage duration<br>generation heap **Pass-by-value** eager struct type casting type casting type casting type casting type casting type casting type casting type casting statement expression assignment <sup>a</sup>rithm<sub>atic</sub><br>le **user-defined functions** typedef union null-terminated macros memory addresses preprocessor include can stack **definition** declaration

# The C Programming Language Compilation using gcc. Warnings using -Wall • Programs vs libraries • Build program with -o and specify name • Build library with -c **Basics**

# The C Programming Language

# C Features

- The pointer as the basic unit of abstraction.
- struct as the basic unit of grouping.
- typedef as a way to give types useful names.
- Printing using printf and format specifiers.
- Memory as a resource that must be manually managed
	- Automatic ("local") memory, allocated on the stack
	- Manual memory, allocated on the heap using malloc.

# The C Programming Language

C Rules

- 0. Pointers are for **referring to** locations in **memory**.
- 1. When using a variable, **always** ask C to **reserve memory** for some **duration**.
- 2. **Always allocate** and **deallocate** long duration storage.
- 3. **Always initialize** variables.
- 4. **Watch out** for **off-by-one** errors.
- 5. **Always null-terminate** "C strings."

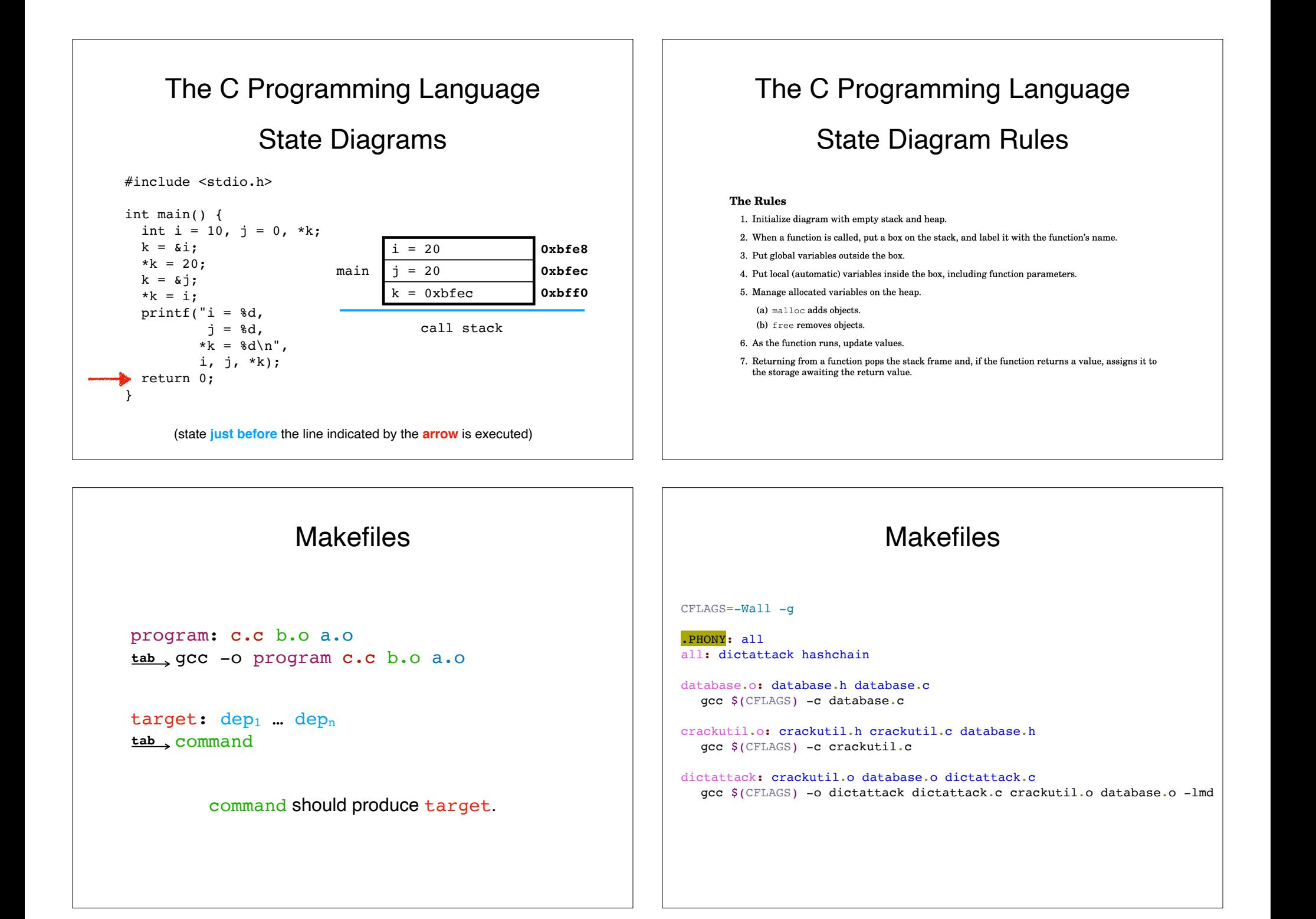

#### Libraries: static vs shared

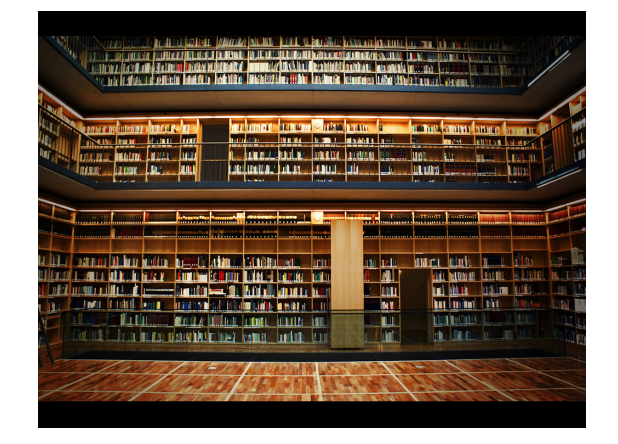

- Static library: compile with -c
- Shared library: link with -l<whatever>

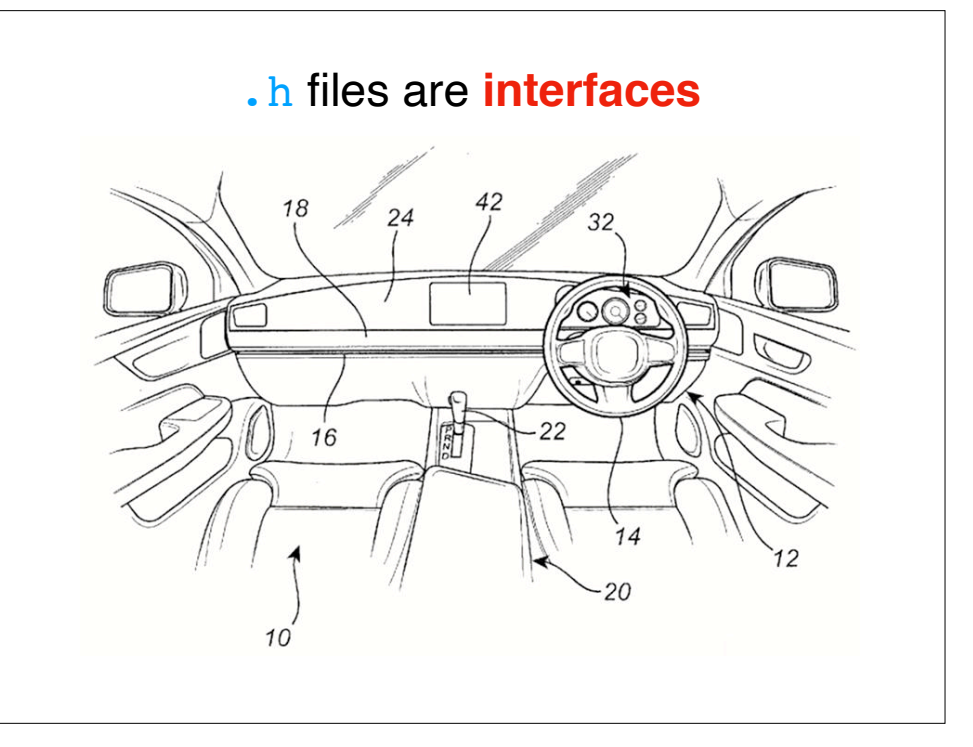

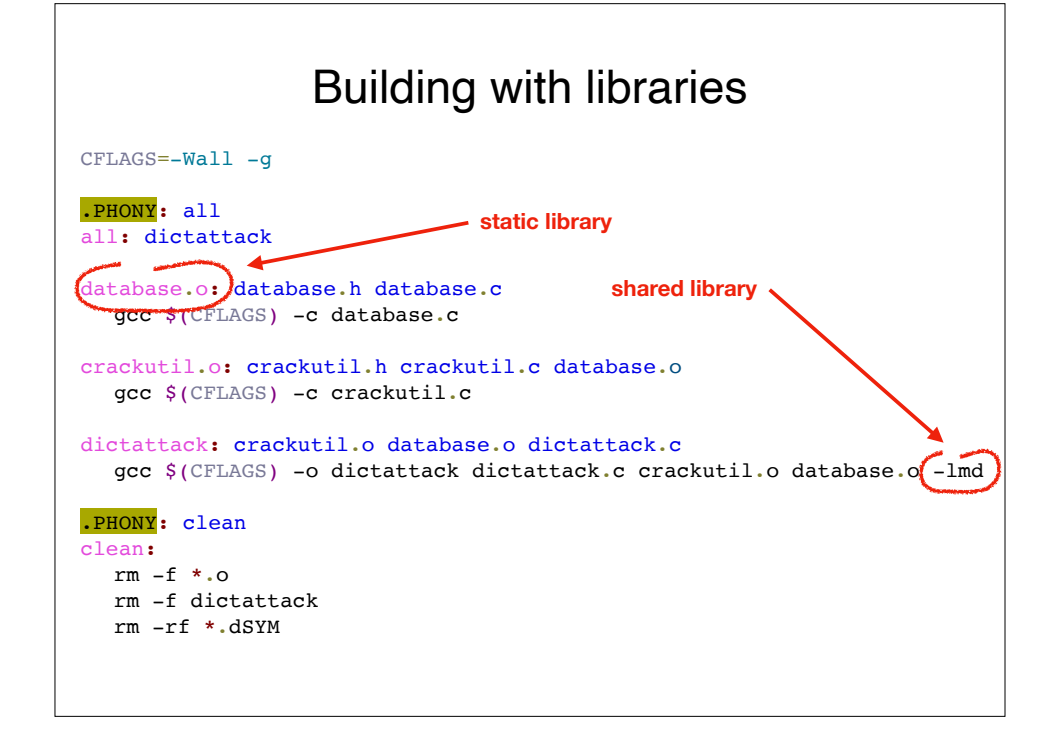

#### Finding memory errors with ASan

-fsanitize=address -static-libasan

Kinds of memory errors:

- Segmentation fault
- Memory leak
- Out-of-bounds read
- Buffer overflow (OOB write)
- Use-after-free
- Uninitialized read

# Debugging with gdbtui **Security** as a tradeoff

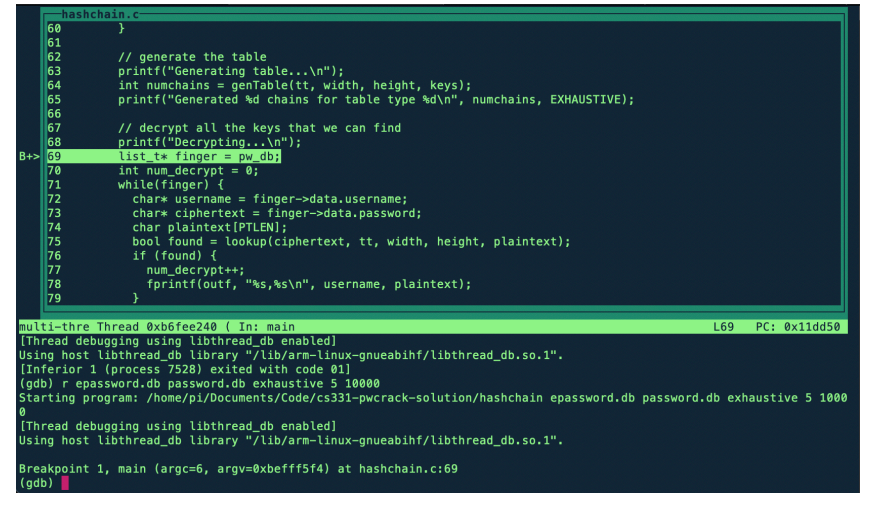

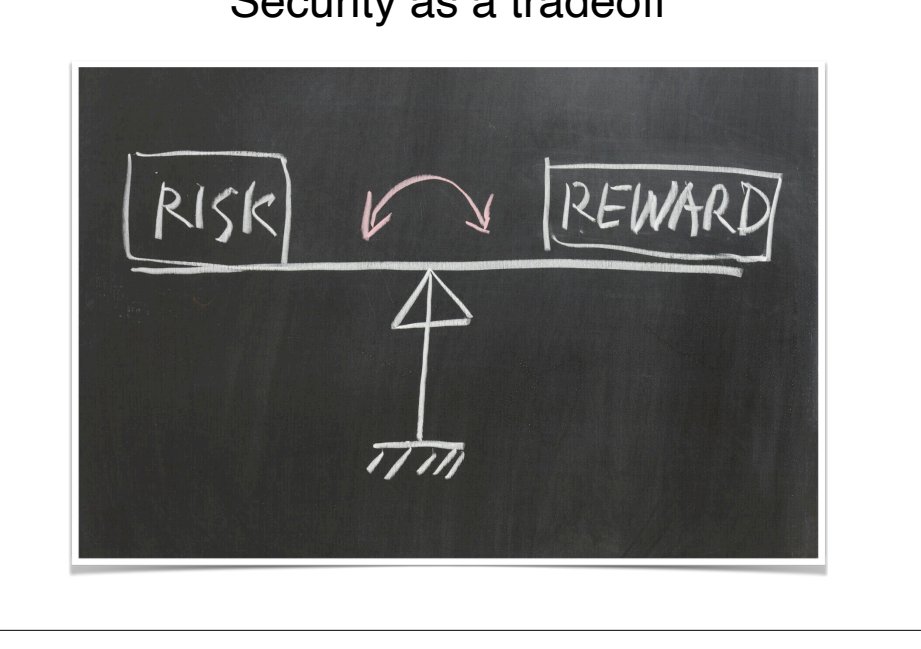

# Security as a tradeoff

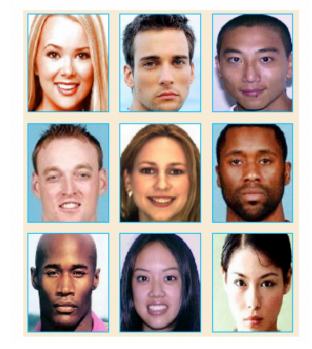

e.g., memorability vs guessability

#### Security as a tradeoff

How to quantify risk-reward tradeoff

- Enumerate potential vulnerabilities
- Assign exploit probabilites
- Estimate cost of exploit
- Compute expected cost
- Rational expenses for mitigation do not exceed the expected cost of the exploit

#### Security properties Security properties OOSE **SANDRA BULLOCK Confidentiality Integrity** way chicken **Non-repudiation Authenticity Availability** CIAA graphical model Crypto! **Encryption** is the **process of encoding a message** so that it can be read only by the sender and the **intended recipient**. • A **plaintext**  $p$  is the original, unobfuscated data. This is information you want to protect.  $\bullet$  A **ciphertext**  $c$  is encoded, or encrypted, data. **A C** • A *cipher f* is an algorithm that converts *plaintext* to *cipertext*. We sometimes call thing 3 thing  $1 \rightarrow$  thing  $2 \rightarrow$ this function an **encryption function**.  $\text{*}\text{More formally, a cipher is a function from plaintext to ciphertext, } f(p)=c$ **. The** properties of this function determine what kind of encryption scheme is being used. • <sup>A</sup>**sender** is the person (or entity) who enciphers or encrypts a message, i.e., the party that converts the plaintext into cipertext.  $f(p)=c$ • <sup>A</sup>**receiver** is the person (or entity) who deciphers or decrypts a message, i.e., the party that converts the ciphertext back into plaintext.  $f^{-1}(c)=p$

# Cryptographic hash functions

Suppose we have:

 $f(p)=c$ , a **cipher** that maps **plaintexts** to **ciphertexts**; in this case, a **hash function**.

> Because f is a hash function, there is **no inverse function** such that  $f^{-1}(f(p))=p$ .

A cryptographic hash function is **bitwise independent**, meaning that seeing one or more bits of output **does not help an attacker** predict the values of the remaining outputs.

### Brute Force Password Attacks

Online, using a pseudoterminal.

Offline, using a password cracking algorithm.

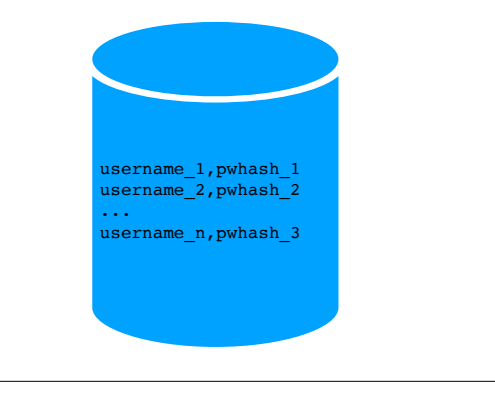

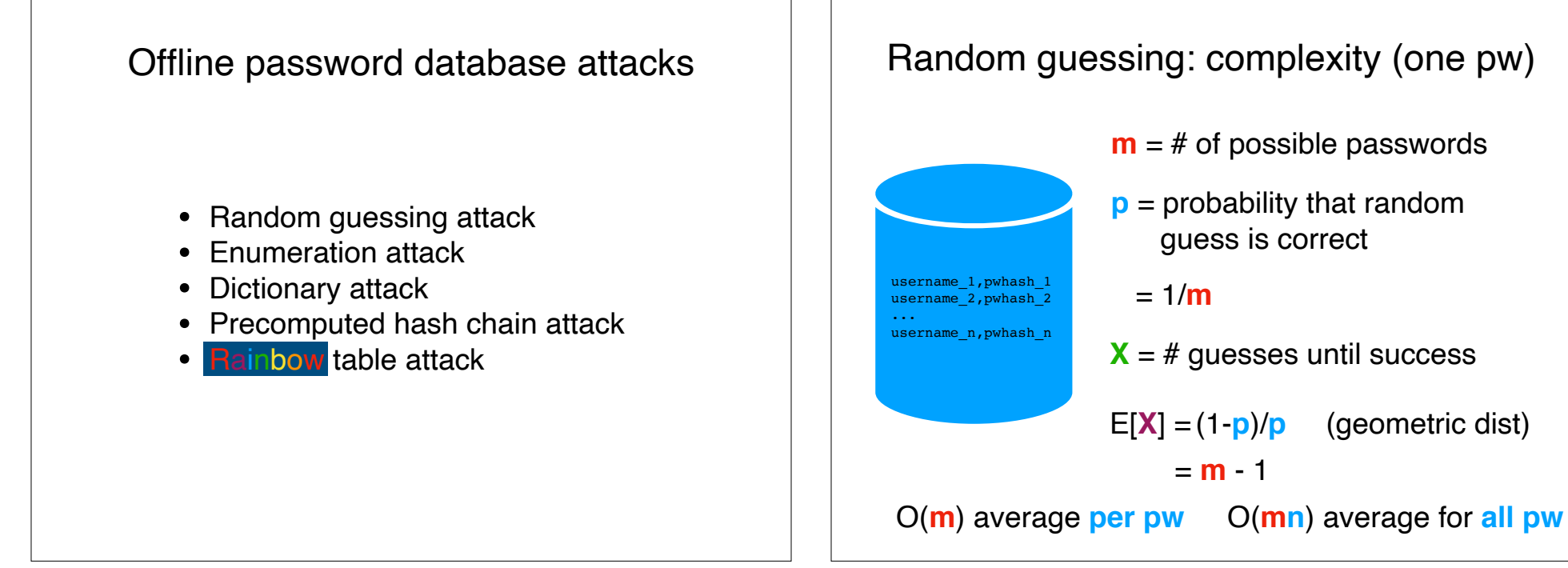

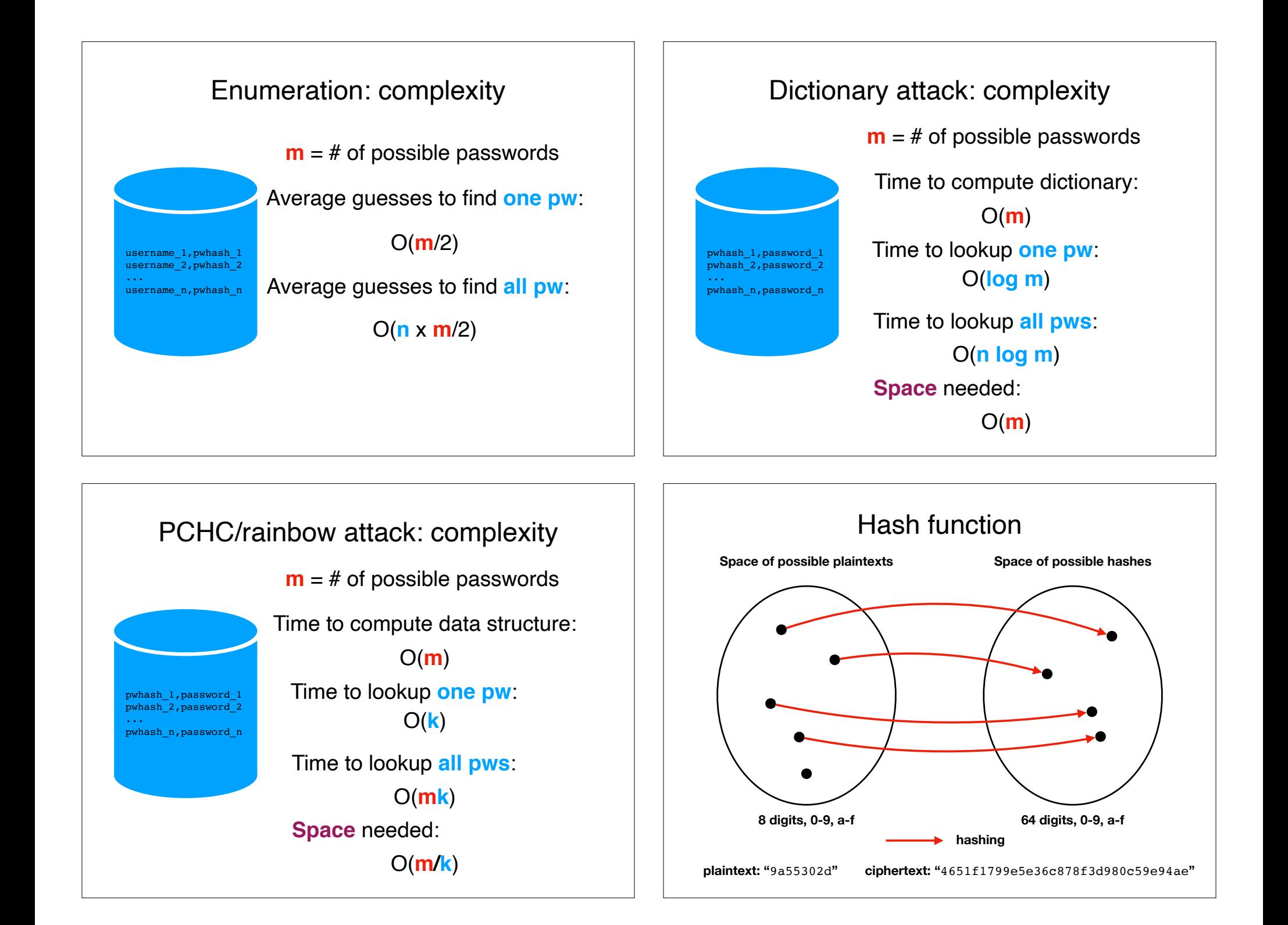

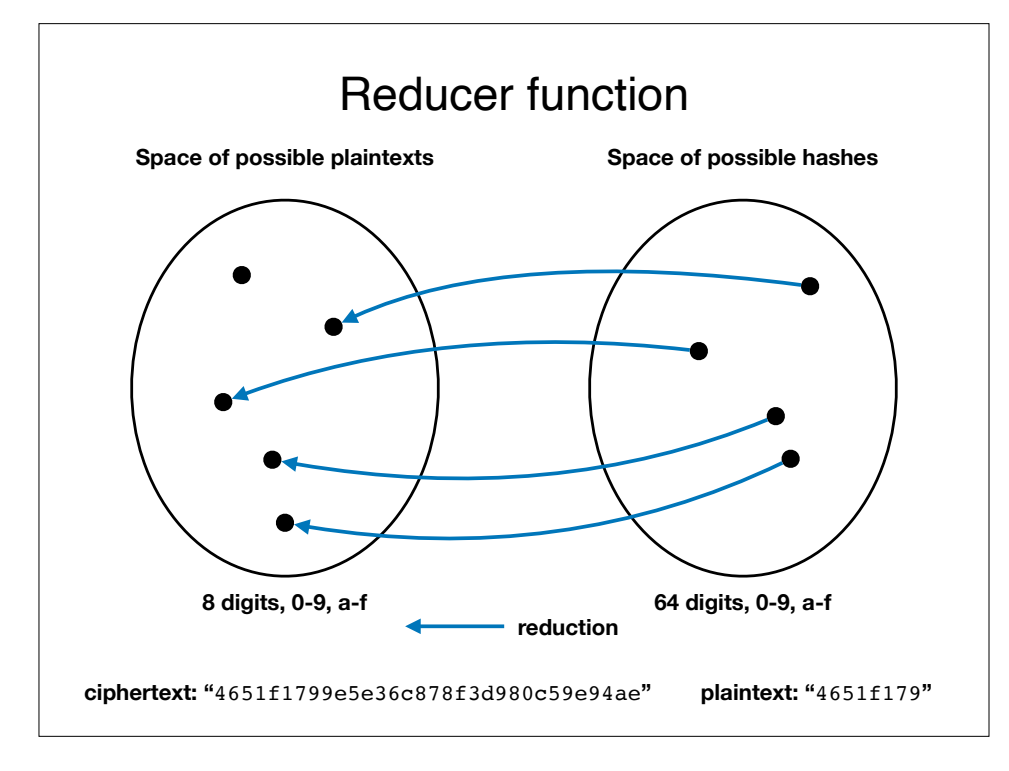

# Reducer function properties

A reducer  $r(c)=p$  only needs to satisfy a couple properties.

1. A reducer's output,  $p$ , should map to the same domain as the *input* of the hash function,  $f(p)=c$  (i.e,. plaintexts)

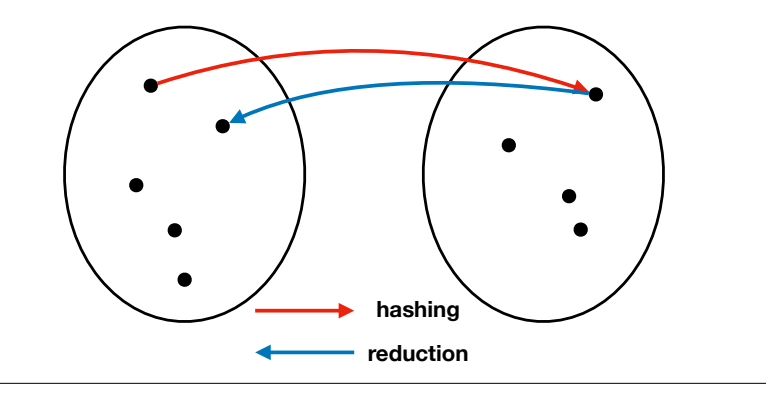

# Reducer function properties

A reducer  $r(c)=p$  only needs to satisfy a couple properties.

2. All plaintexts should be selected, given the space of ciphertexts, with equal probability.

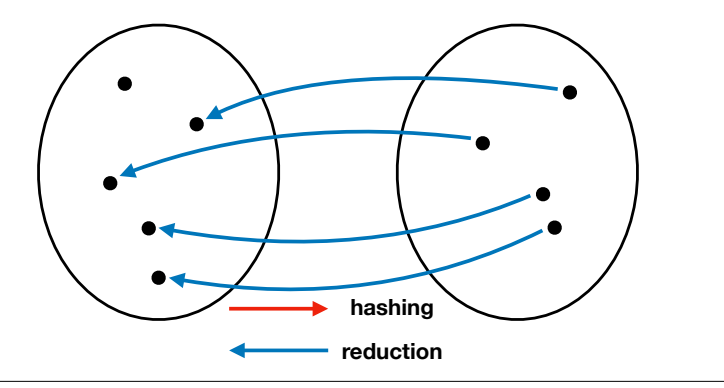

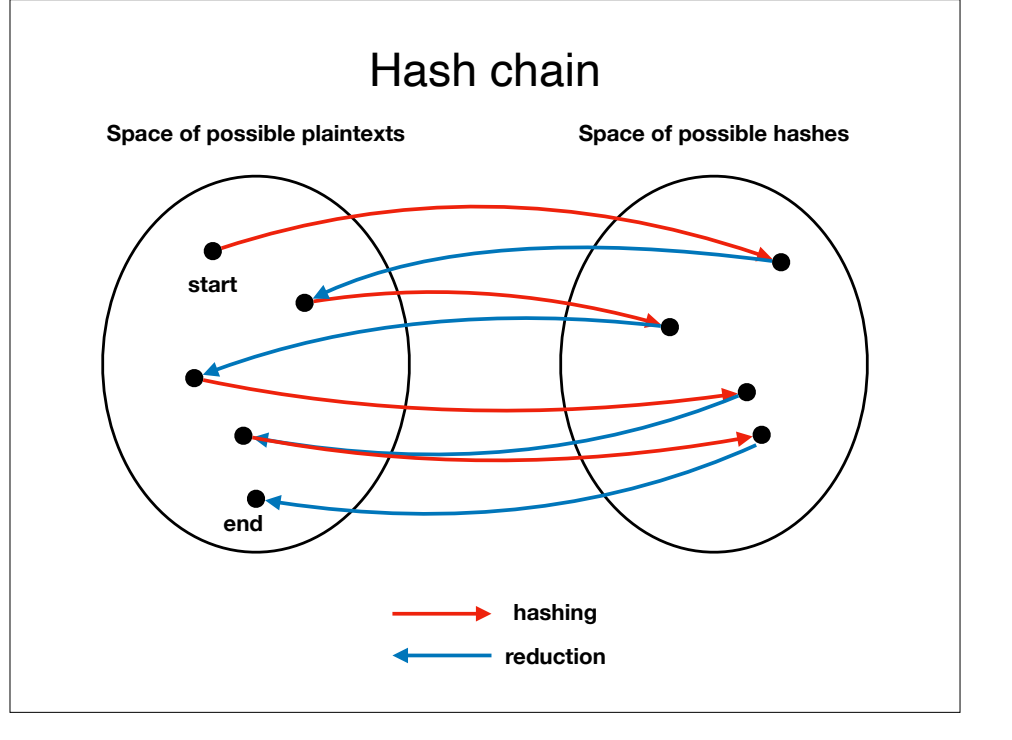

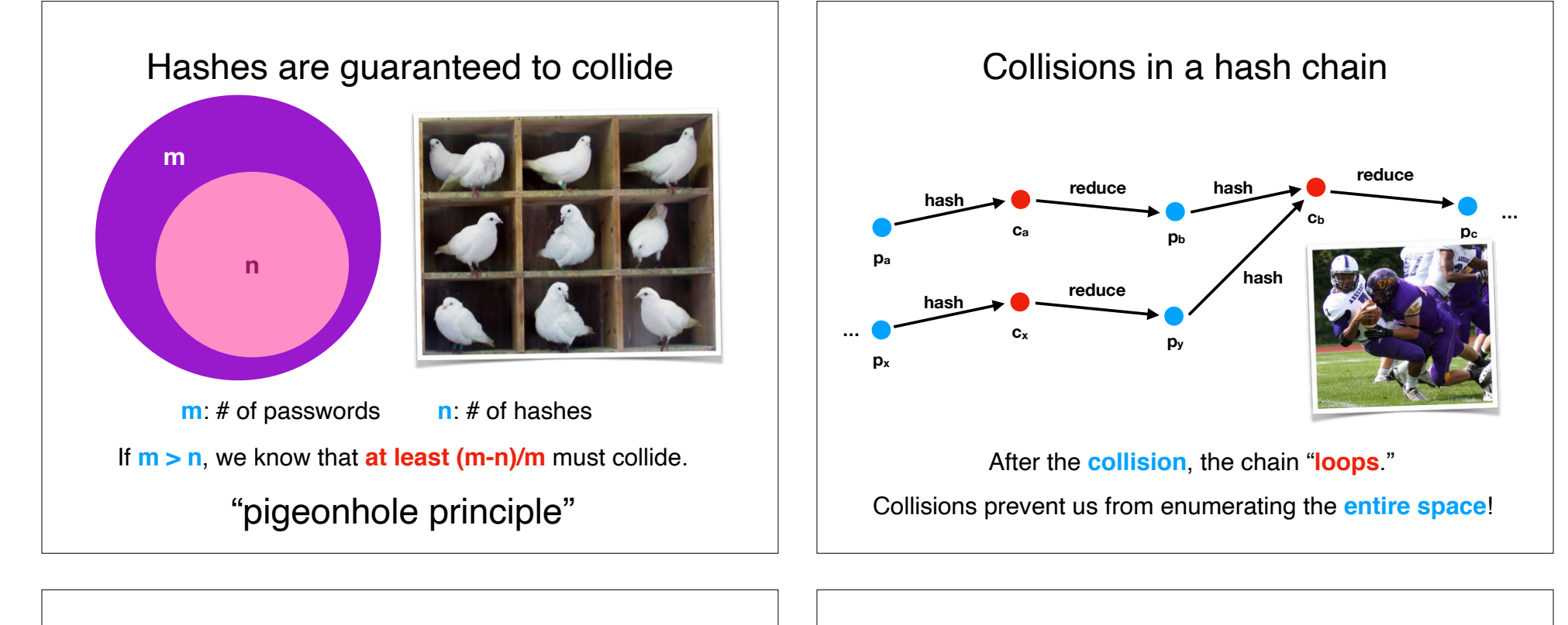

# Hash chain of length k

We are going to chop up our long chain into **smaller chains** of length **k**.

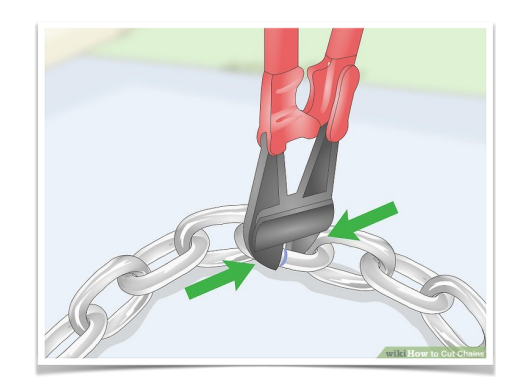

#### Store only **start** and **end**

start, end  $p_m$ ,  $p_{m-3}$ … p5 , p3 p3 , p1

#### Store it **backward**

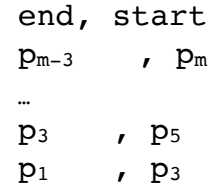

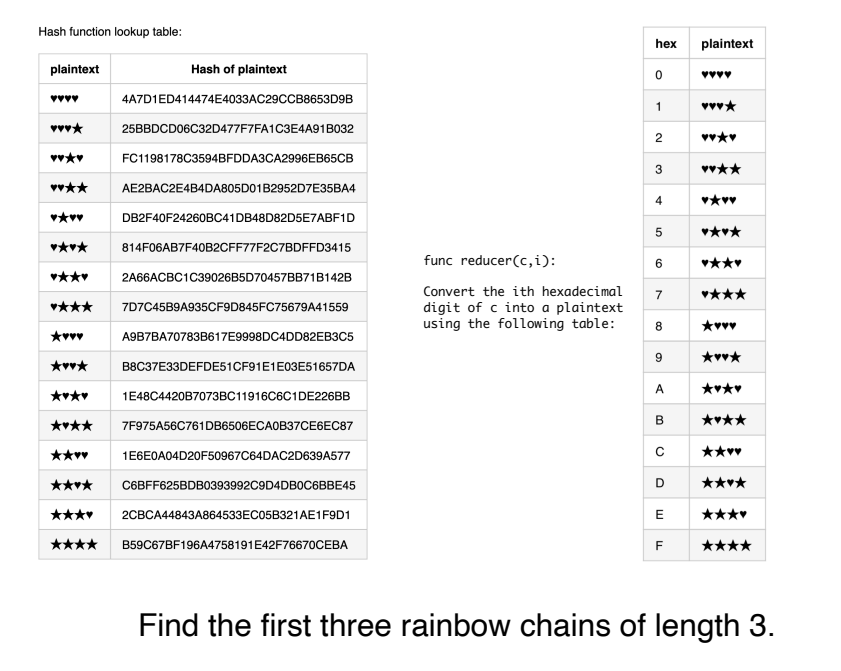

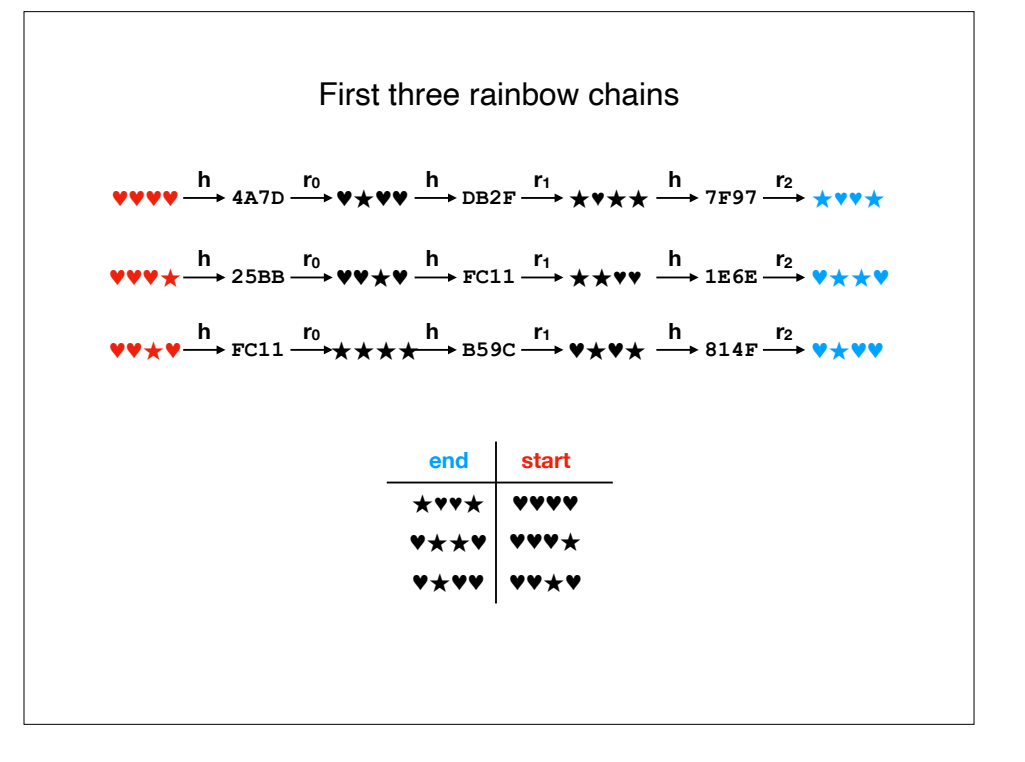

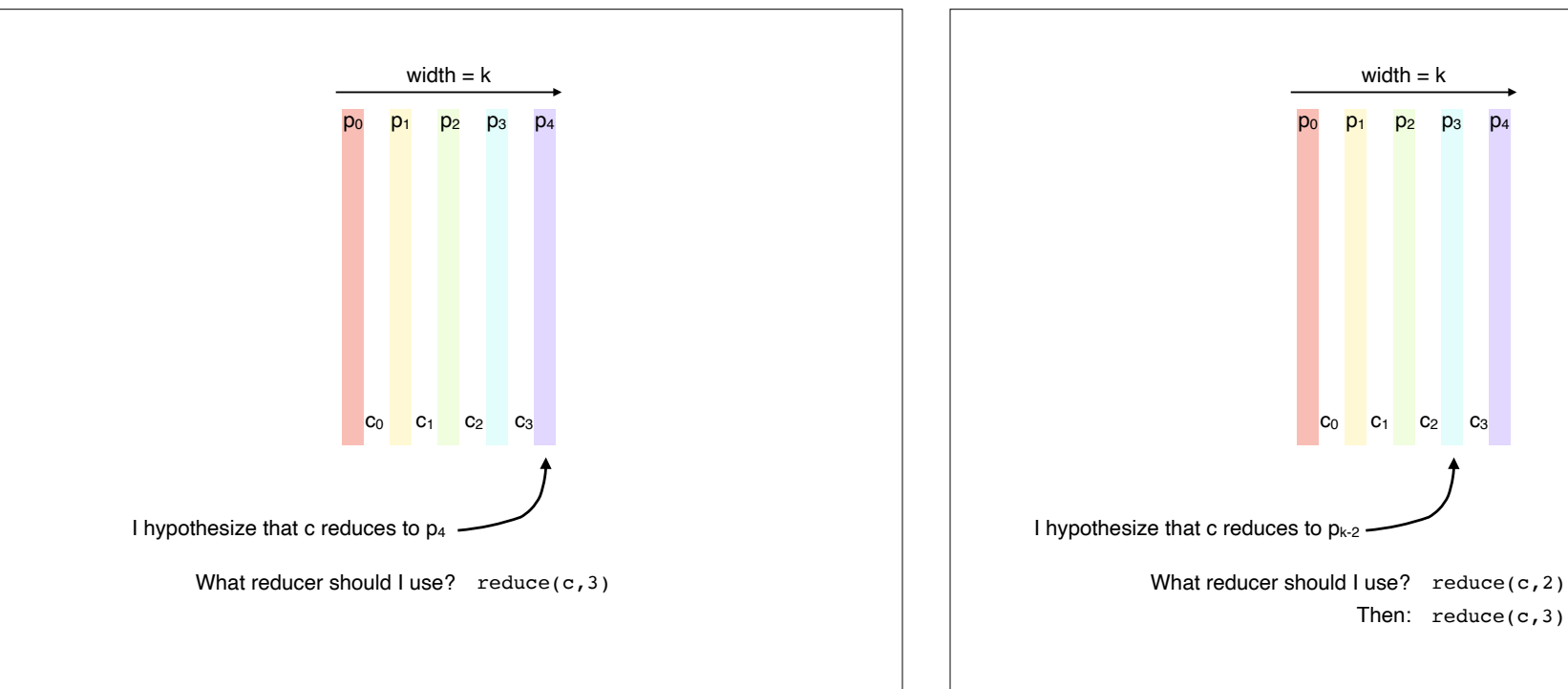

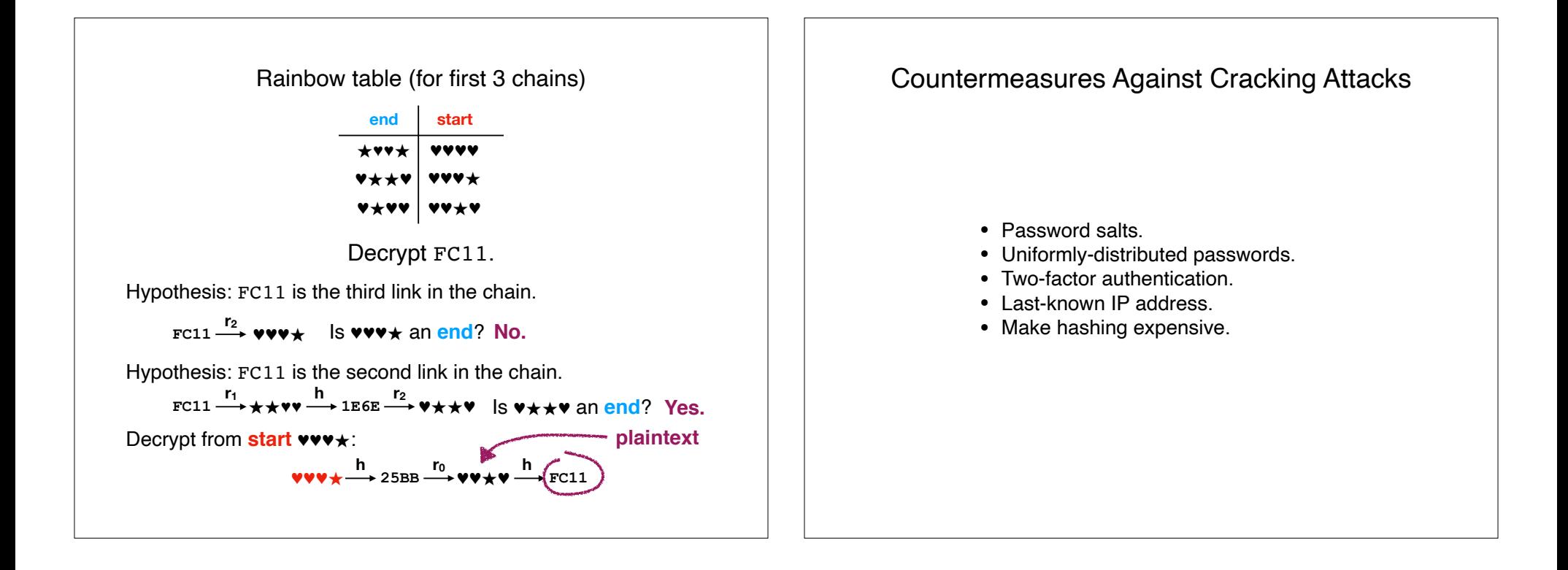

#### Key Stretching

**Key stretching** is a technique used to make password decryption attacks **computationally expensive**. Unlike an ordinary user, an attacker must invoke a hash function many times. Key stretching **amplifies the cost of a hash function** using a **stretch factor s**.

 $f<sup>s</sup>(p) = c<sup>s</sup>$  is an iterated hash function, where

$$
f^{1}(p) = f(p) = c^{1}
$$
  
\n
$$
f^{2}(p) = f(f(p)) = c^{2}
$$
  
\n
$$
f^{3}(p) = f(f(f(p))) = c^{3}
$$
  
\n...  
\n
$$
f^{n}(p) = c^{n}
$$

Practice exam solutions

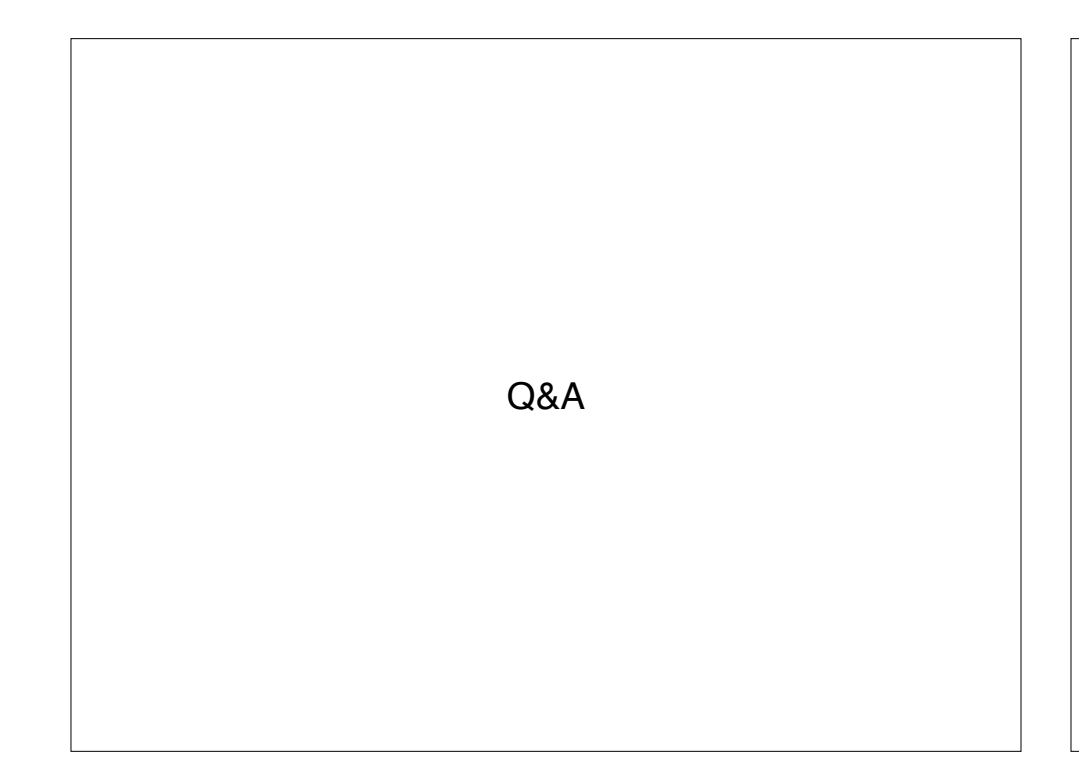

# Recap & Next Class

# Today we learned:

Rainbow table lookup Rainbow table generation Sample buffer overflow exploit

### Next class:

How to craft an exploit